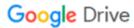

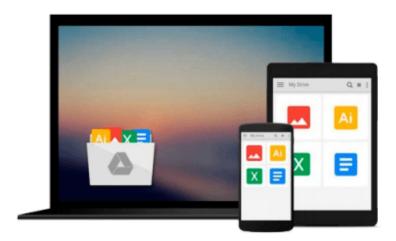

# Mastering MATLAB 5: A Comprehensive Tutorial and Reference

Duane C. Hanselman, Bruce R. Littlefield

Download now

Click here if your download doesn"t start automatically

### Mastering MATLAB 5: A Comprehensive Tutorial and Reference

Duane C. Hanselman, Bruce R. Littlefield

Mastering MATLAB 5: A Comprehensive Tutorial and Reference Duane C. Hanselman, Bruce R. Littlefield

A complete reference to all MATLAB functions and graphics, covering all features of Version 5. Over 100 MATLAB M-files demonstrate the use of MATLAB in performing real-world tasks.

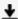

**Download** Mastering MATLAB 5: A Comprehensive Tutorial and R ...pdf

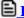

Read Online Mastering MATLAB 5: A Comprehensive Tutorial and ...pdf

# Download and Read Free Online Mastering MATLAB 5: A Comprehensive Tutorial and Reference Duane C. Hanselman, Bruce R. Littlefield

#### From reader reviews:

#### Mary Johnson:

The ability that you get from Mastering MATLAB 5: A Comprehensive Tutorial and Reference will be the more deep you digging the information that hide into the words the more you get interested in reading it. It does not mean that this book is hard to comprehend but Mastering MATLAB 5: A Comprehensive Tutorial and Reference giving you buzz feeling of reading. The article writer conveys their point in a number of way that can be understood by anyone who read the item because the author of this book is well-known enough. This specific book also makes your current vocabulary increase well. It is therefore easy to understand then can go along, both in printed or e-book style are available. We suggest you for having that Mastering MATLAB 5: A Comprehensive Tutorial and Reference instantly.

#### **Ruth Vigue:**

A lot of people always spent their very own free time to vacation or even go to the outside with them loved ones or their friend. Are you aware? Many a lot of people spent many people free time just watching TV, or playing video games all day long. If you need to try to find a new activity that is look different you can read a new book. It is really fun for you. If you enjoy the book which you read you can spent 24 hours a day to reading a book. The book Mastering MATLAB 5: A Comprehensive Tutorial and Reference it is quite good to read. There are a lot of people that recommended this book. These folks were enjoying reading this book. When you did not have enough space to develop this book you can buy the actual e-book. You can m0ore effortlessly to read this book from a smart phone. The price is not too expensive but this book provides high quality.

#### **Edna Davis:**

In this time globalization it is important to someone to get information. The information will make someone to understand the condition of the world. The fitness of the world makes the information simpler to share. You can find a lot of references to get information example: internet, paper, book, and soon. You will see that now, a lot of publisher that print many kinds of book. Typically the book that recommended for your requirements is Mastering MATLAB 5: A Comprehensive Tutorial and Reference this guide consist a lot of the information with the condition of this world now. This book was represented how can the world has grown up. The words styles that writer require to explain it is easy to understand. Often the writer made some exploration when he makes this book. Honestly, that is why this book suitable all of you.

#### **Raymond Nelson:**

Do you like reading a book? Confuse to looking for your favorite book? Or your book had been rare? Why so many problem for the book? But any people feel that they enjoy for reading. Some people likes reading, not only science book but also novel and Mastering MATLAB 5: A Comprehensive Tutorial and Reference or others sources were given knowledge for you. After you know how the great a book, you feel wish to read

more and more. Science e-book was created for teacher as well as students especially. Those books are helping them to bring their knowledge. In other case, beside science reserve, any other book likes Mastering MATLAB 5: A Comprehensive Tutorial and Reference to make your spare time more colorful. Many types of book like this.

Download and Read Online Mastering MATLAB 5: A Comprehensive Tutorial and Reference Duane C. Hanselman, Bruce R. Littlefield #AUF3XHRE9TY

## Read Mastering MATLAB 5: A Comprehensive Tutorial and Reference by Duane C. Hanselman, Bruce R. Littlefield for online ebook

Mastering MATLAB 5: A Comprehensive Tutorial and Reference by Duane C. Hanselman, Bruce R. Littlefield Free PDF d0wnl0ad, audio books, books to read, good books to read, cheap books, good books, online books, books online, book reviews epub, read books online, books to read online, online library, greatbooks to read, PDF best books to read, top books to read Mastering MATLAB 5: A Comprehensive Tutorial and Reference by Duane C. Hanselman, Bruce R. Littlefield books to read online.

Online Mastering MATLAB 5: A Comprehensive Tutorial and Reference by Duane C. Hanselman, Bruce R. Littlefield ebook PDF download

Mastering MATLAB 5: A Comprehensive Tutorial and Reference by Duane C. Hanselman, Bruce R. Littlefield Doc

Mastering MATLAB 5: A Comprehensive Tutorial and Reference by Duane C. Hanselman, Bruce R. Littlefield Mobipocket

Mastering MATLAB 5: A Comprehensive Tutorial and Reference by Duane C. Hanselman, Bruce R. Littlefield EPub